**Department of Computer ScienceUniversity of Cyprus**

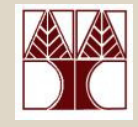

## **EPL342 –Databases**

## Lecture 2: Introduction IIDatabase Users and Database System Concepts and Architecture (Chapter 1.4-1.9, 2.1, Elmasri-Navathe 5ED)

## ∆ιδάσκων**:** Παναγιώτης Ανδρέου

http://www.cs.ucy.ac.cy/courses/EPL342

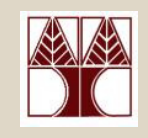

# Περιεχόµενο ∆ιάλεξης 2

### Κεφάλαιο **1**

- 1.4) Χρήστες Βάσεων
- 1.5) Άλλα Πλεονεκτήµατα Χρήσης Βάσεων
- 1.6) Πότε να µην χρησιµοποιούµε Βάσεις
- 1.7) Ιστορική Εξέλιξη των Βάσεων & Νέες Κατευθύνσεις

## Κεφάλαιο **2**

• 2.1) Μοντέλα ∆εδοµένων, Σχήµατα και Στιγµιότυπα

# Χρήστες Βάσεων

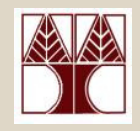

- Οι Χρήστες Βάσεων µπορούν να χωριστούν σε δυο κατηγορίες:
	- Α**)** Αυτοί που Εργαζόµενοι Στο Προσκήνιο
	- – Οι χρήστες εκείνοι οι οποίοι έρχονται σε επαφήµε τα δεδοµένα µιας βάσης.
	- –Κύριος στόχος του ΕΠΛ**<sup>342</sup>**
	- Β**)** Αυτοί που Εργάζονται στο Παρασκήνιο
	- – Οι χρήστες εκείνοι οι οποίοι δηµιουργούν την **τεχνολογία** πάνω στην οποία κτίζουν οι άλλοι<br><u>s«s»suavés βάσεων δεδομ</u>ίνων εφαρµογές βάσεων δεδοµένων.
	- **EPL342: Databases - Demetris Zeinalipour © (University of Cyprus)**–Κύριος στόχος του ΕΠΛ**<sup>446</sup>**

# Α. Χρήστες στο Προσκήνιο

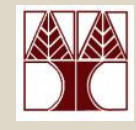

#### $\bullet$ ∆ιαχειριστές Βάσεων **(Database Adminstrators - DBA)**

- **Links of the Company** Έλεγχος πρόσβασης, επίδοσης, ορθότητας, backups, κτλ.
- **Lating Contract**  Συνήθως κατέχουν επαγγελµατικά πιστοποιητικά: π.χ., Microsoft MCDBA, Oracle Certified Master (OCM), κτλ.,
- –Είναι οι υπεύθυνοι για την πληροφορία σε ένα οργανισµό.
- • Σχεδιαστές **/** Προγραµµατιστές Βάσεων **(DB Designers / Developers)**
	- –– **Εννοιολογική Αναπαράσταση** των Απαιτήσεων του Χρήστη
	- **Lating Contract**  Παραγωγή ∆ιαγραµµάτων και ∆οµών της Βάσης γιααναπαράσταση της πληροφορίας (Συνήθως από Αναλυτές)
- $\bullet$  Τελικοί Χρήστες **(End Users)**
	- **Lating Contract**  Έµπειροι**:** Αναλυτές Συστηµάτων, Επιστήµονες, Μηχανικοί, κ.α., οι οποίοι κατέχουν ικανότητες διαχείρισης εφαρµογών & SQL.
	- **2-4 EPL342: Databases - Demetris Zeinalipour © (University of Cyprus)**προκατασκευασµένα λογισµικά που αλληλεπιδρούν µε την βάση.**Lating Contract** Άπειροι**:** Ταµίες, Πωλητές, κ.α.. άτοµα τα οποία χρησιµοποιούν

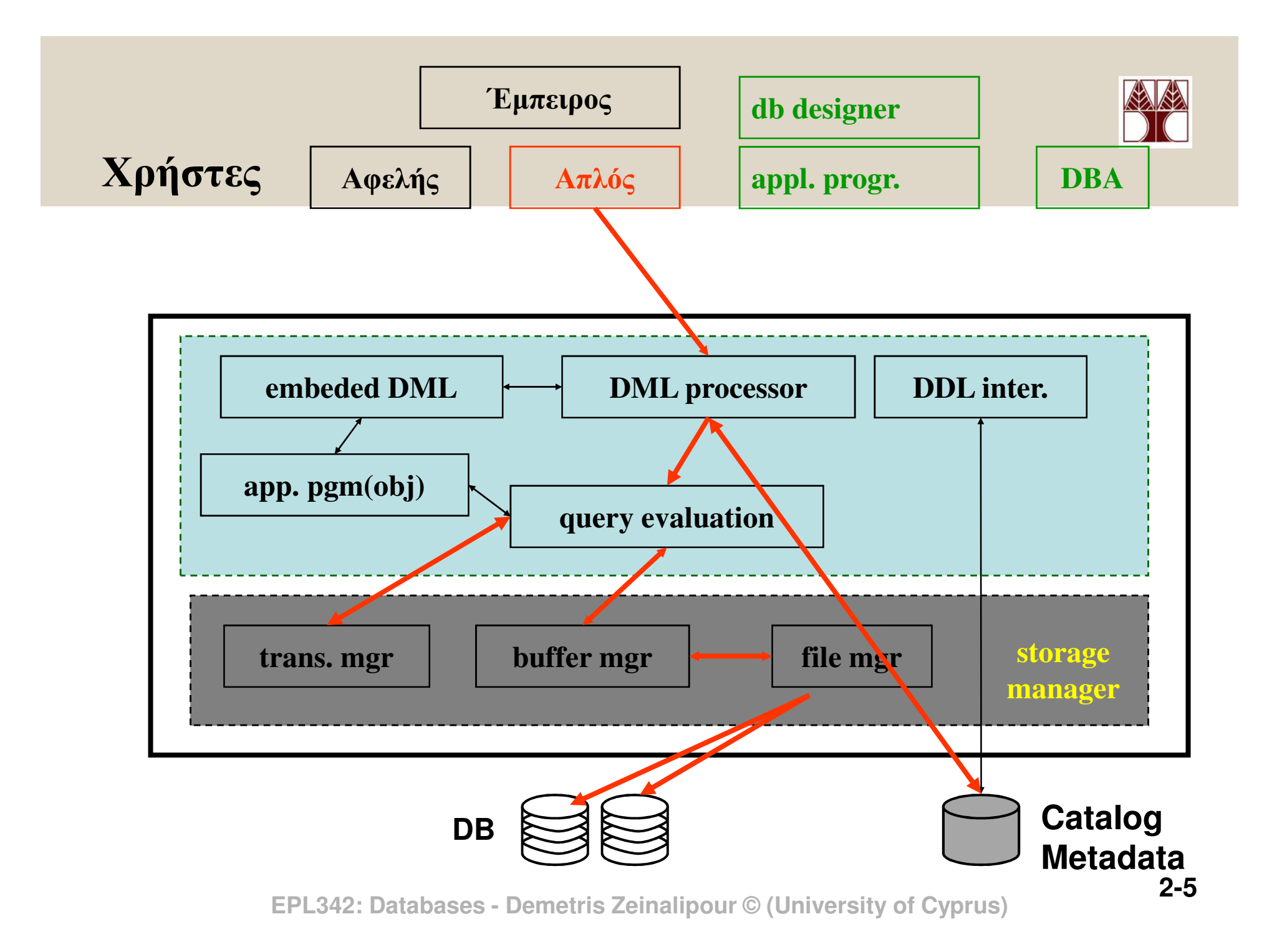

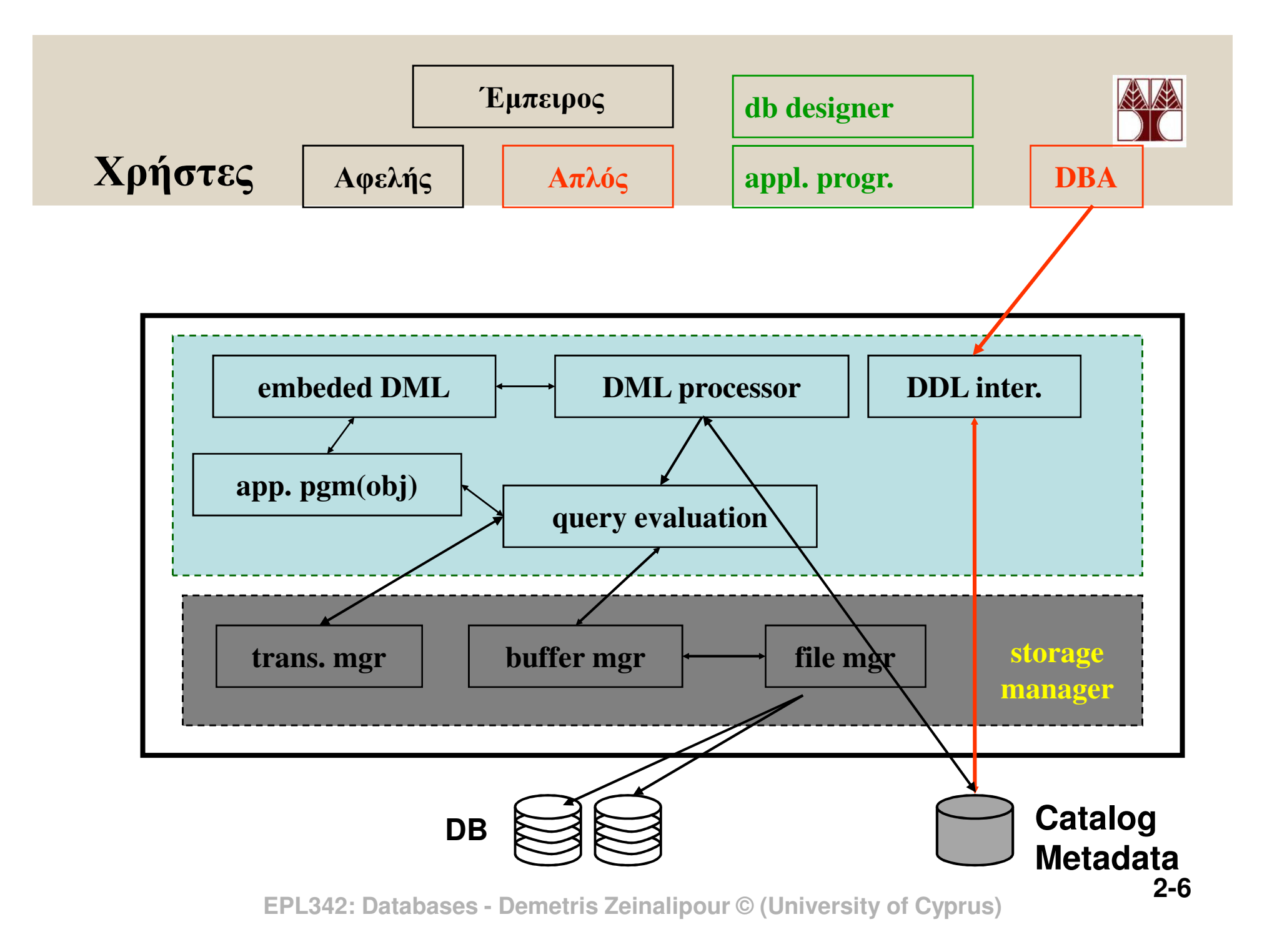

# Β. Χρήστες στο Παρασκήνιο

- • Σχεδιαστές και Προγραµµατιστές Συστηµάτων Βάσεων **(Database System Designers and Developers)**
	- **Lating Contract** Υλοποίηση των Συστατικών (Modules) που απαρτίζουν µια βάση.
	- – Προϋποθέτει καλή γνώση χαµηλού επιπέδου γλωσσών ( <sup>π</sup>.χ., C, C++) και εννοιών συστηµάτων (<sup>π</sup>.χ., Λειτουργικών, κτλ.)
	- – Εργάζονται σε εταιρείες κατασκευής βάσεων δεδοµένων: π.χ., Oracle, Microsoft, κτλ., ή οργανισµούς µε εξειδικευµένες ανάγκες (CERN, NASA, κτλ.
- • Προγραµµατιστές Εργαλείων **(** Τ**ool Developers)**
	- – Παράγουν εργαλεία που χρησιµοποιούνται για την εννοιολογική αναπαράσταση, σχεδίαση και αύξηση της επίδοσης βάσεων.
	- **Lating Contract** Π.χ., ΚατασκευαστέςΜS Visio, Oracle Designer, DDS Studio.
- • ∆ιαχειριστές Συστηµάτων**(**Συµβατικοί **Administrators)**
	- Γενική ∆ιαχείριση περιβάλλοντος λειτουργίας µιας βάσης**Lating Contract**

# Β. Χρήστες στο Παρασκήνιο

### Παράδειγµα Εργαλείου για την Ανάπτυξη Βάσεων ∆εδοµένων

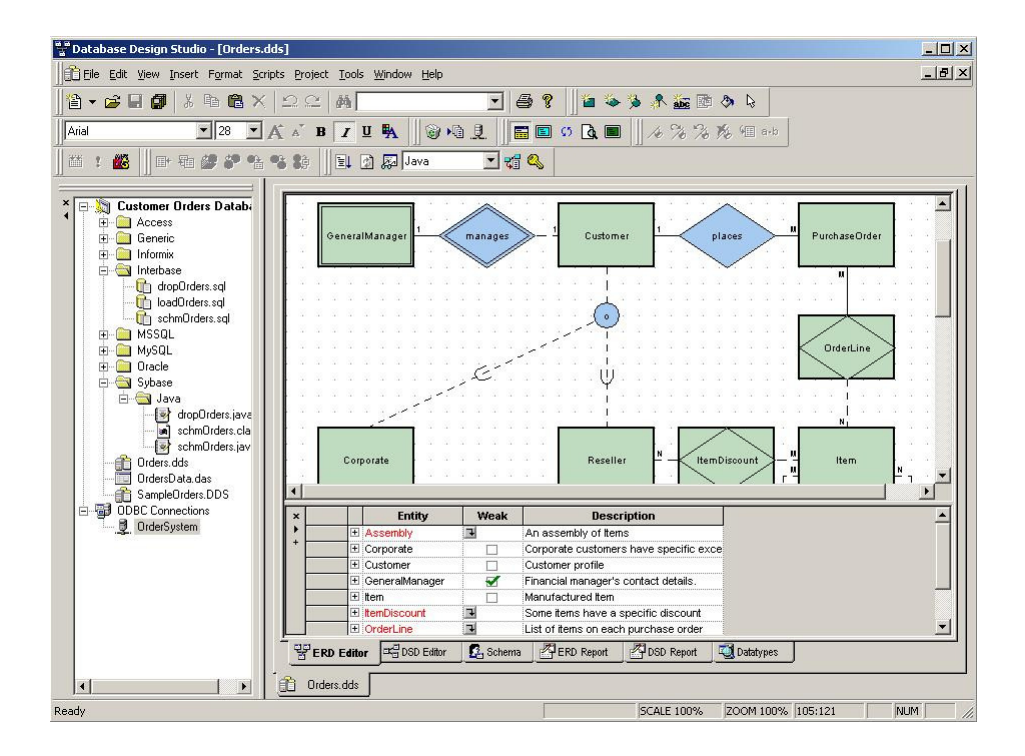

- • Αναφέραµε ήδη **<sup>4</sup>**πλεονεκτήµατα των Βάσεων σε σχέση µε συµβατικά αρχεία.
	- 1. Αυτό-περιγραφική Φύση της Β∆ (Κατάλογος )
	- 2. Ανεξαρτησία Προγράµµατος -∆εδοµένων
	- 3. Παροχή Πολλαπλών Όψεων
	- 4. ∆ιαµοιρασµός Φόρτου και Επεξεργασία∆οσοληψιών.
- • Τώρα θα δούµε τι άλλα πλεονεκτήµατα µπορεί να αξιοποιήσει ένας DBA.

## **5)** Έλεγχος των πλεονασµών **(redundancy)**

- –Π.χ., Στο παράδειγµα του University µπορεί να υπάρχουν πολλές ανεξάρτητες βάσεις: π.χ., LIBRARY-DB, CS-DB, UCY-DB, etc.
- – Αυτό δηµιουργεί προβλήµατα:
	- Σπατάλη Χώρου (Storage Space Waste)
	- Περιπτώσεις Ασυνέπειας (Inconsistencies)
	- Σπατάλη Χρόνου (Duplication of effort)
- –– Ιδανικά θα θέλαμε η πληροφορία να **αποθηκεύεται** σε µια µόνο τοποθεσία**.**
- Πως**;** Κατά τη φάση της σχεδίασης και κανονικοποίησης**.**

### **6)** Περιορισµός της Μη**-**ΕξουσιοδοτηµένηςΠροσπέλασης

– ∆υνατότητα δηµιουργίας ρόλων, οµάδων, κτλ. όπως σε συµβατικά Λειτουργικά Συστήµατα.

## **7)** Παροχή Εφεδρικών Αντιγράφων **(Backup)** και Μηχανισµών Ανάκαµψης **(Recovery)**

–Π.χ., Εάν έχουµε διακοπή ρεύµατος (χωρίς UPS) δεν θαβρεθεί σε ασυνεπή κατάσταση η βάση δεδοµένων.

## **8)** Υποστήριξη ∆οµών Αποθήκευσης γιαΑποτελεσµατική Επεξεργασία Επερωτήσεων

–Π.χ., Ευρετήρια Κατακερµατισµού, ∆ενδρικά Ευρετήρια, Χωρικά Ευρετήρια και πολλά άλλα.

## Άλλα Πλεονεκτήματα Χρήσης Βάσεωγ (Παράδειγµα ∆ενδρικού Ευρετηρίου )

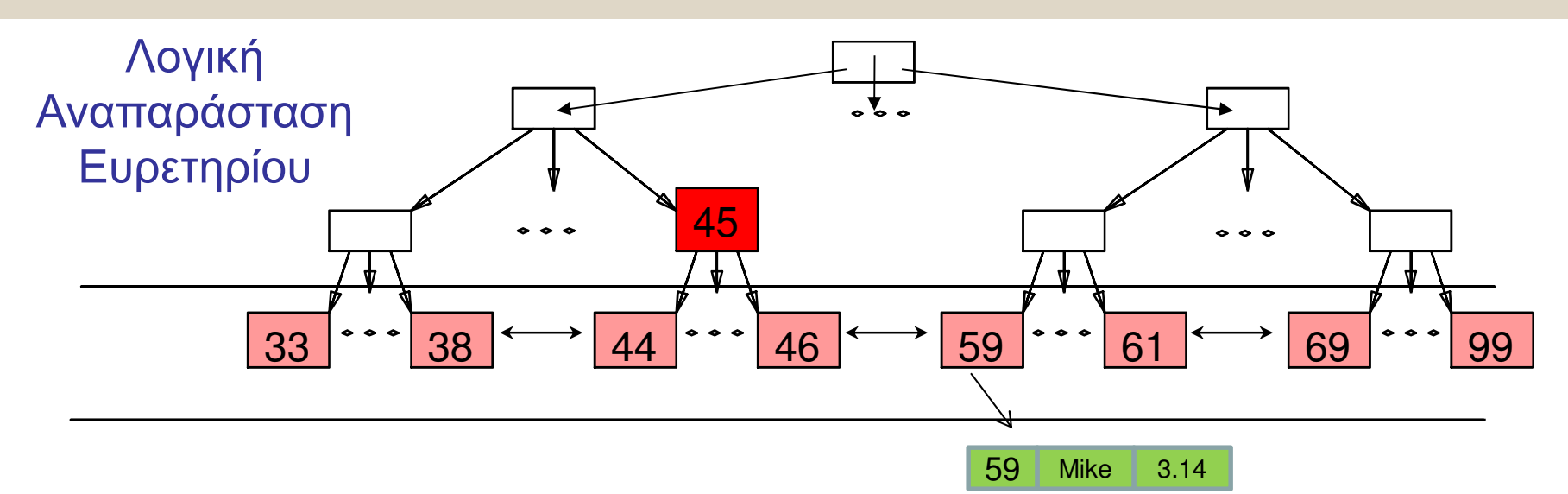

Φυσική Αναπαράσταση Ευρετηρίου στη ∆ευτερεύουσαΜνήµη

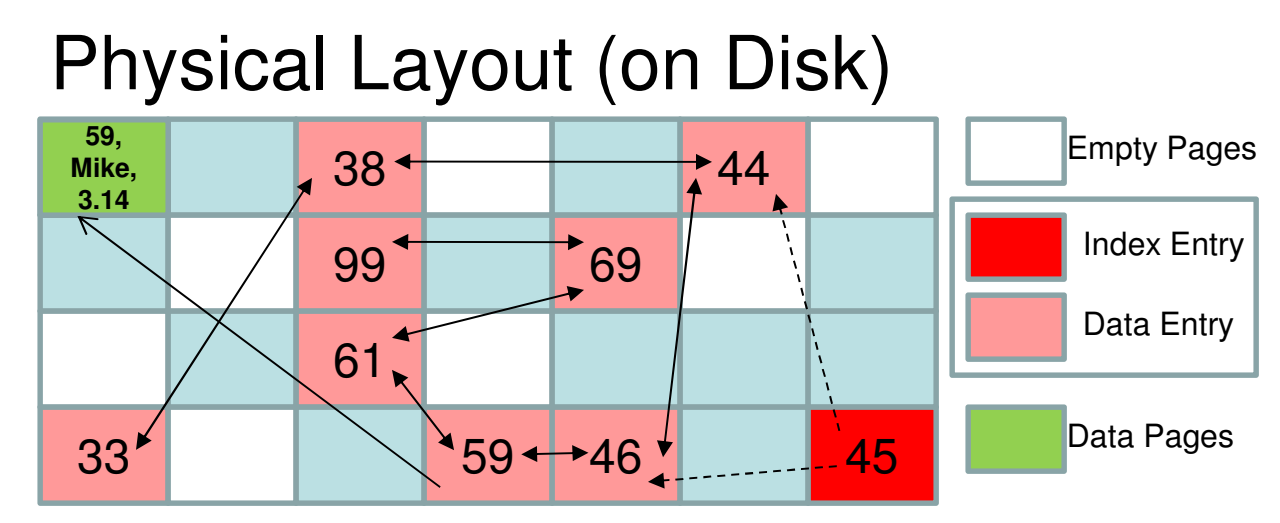

## **9)** ∆υνατότητα Επιβολής Κανόνων Ακεραιότητας

- –Π.χ., Επιβολή κανόνα: «Σε κανένα µάθηµα δεν µπορούν να εγγραφούν πάνω από 99 φοιτητές »
- – Παράδειγµα σε SQL-DDL\*:, CREATE TABLE COURSE
	- ( CourseID INT NOT NULL DEFAULT 1
	- **Positions** INT NOT NULL**CHECK (Pos<100)….)**

\* Η δηλωτική αυτή γλώσσα θα µελετηθεί αργότερα στο µάθηµα

## **10)** ∆υνατότητα Εκτέλεσης Σκανδαλών **(Triggers)**

Π.χ., Όποτε αλλάξει κάτι στον λογαριασµό του χρήστη στείλε του SMS! **CREATE TRIGGER** change AFTER **INSERT** OR **DELETE** OR **UPDATE** ON CustomerAccount FOR EACH ROW EXECUTE PROCEDURE sendSMS ();

# Κάποια Μέτα**-**ΠλεονεκτήµαταΧρήσης Βάσεων

- ∆υνατότητα Επιβολής Κανόνων στην Αναπαράσταση ∆εδοµένων σε ένα οργανισµό**:**
	- –Π.χ., Σχεδιάζοντας και Υλοποιώντας τη βάση UNIVERSITY προτυποποιείται ότι το STUDENT.Name είναι µέχρι 30 χαρακτήρες.
- Μειωµένος χρόνος ανάπτυξης εφαρµογών
	- – Υπολογίζεται ότι ο χρόνος ανάπτυξης εφαρµογών µε βάσεις µειώνεται από **75-84%** του χρόνου που απαιτείται.
- Ευελιξία
	- – Εύκολη µετάβαση σε άλλη κωδικοποίηση βάσης (µε εργαλεία EXPORT).
	- EPLA Data Barat Printer Generalipour Christian Contrating Data Database Oriental Data Data Data Data Data Data Όχι τόσο απλό εάν είναι σε ειδική κωδικοποίηση

### Πότε να µην χρησιµοποιούµε Βάσειςہ<br>ر

## Α**)** Υπάρχει συνήθως ψηλό κόστος αγοράς **(9/9/09),**  π**.**χ**.,**

- **Lating Contract** Oracle Standard Edition (per CPU): **5,900\$**
- **Lating Contract** Oracle Enterprise Edition (per CPU): **47,500\$**
- –ΙΒΜ DB2 v9.7 Enterprise: **25,000\$**
- –SQL Server 2008 Enterprise**: 25,000\$**
- Τα πιο πάνω ∆ΕΝ περιλαµβάνουν κόστος αγοράς υλικού (server), λειτουργικού συστήµατος, training, κτλ.!
- Ότανο προϋπολογισµός ενός project είναι περιορισµός τότε λαµβάνεται σηµαντικά υπόψη µια τέτοια παράµετρος.
- Ακόµη και εάν χρησιµοποιηθεί DBMS ανοικτού πηγαίου **κώδικα** (π.χ., MySQL, PostgreSQL, κτλ.), οι οποίες είναι δωρεάν, τότε υπάρχουν και πάλι λόγοι για τους οποίους δεν θέλουµε να χρησιµοποιήσουµε τέτοιες βάσεις
	- – ∆ες επόµενη διαφάνεια…

### Πότε να µην χρησιµοποιούµε Βάσεις

- Β**)** Εάνη βάση δεδοµένων είναι απλή, καλά ορισµένη και δεν πρόκειται να αλλάξει εύκολα
	- **Lating Contract** Π.χ., ένα απλό κατάλογο τηλεφώνων ενός γραφείου.
- Γ**)** Εάνη πληροφορία είναι πάρα πολύ µεγάλη
	- –<sup>π</sup>.χ., το Google ∆ΕΝ αποθηκεύει το ευρετήριο σε µια DBMS. Γιατί**;**
	- – Αυτό βέβαια δεν είναι κανόνας. Λέγεται ότι το Facebook χρησιµοποιεί την MySQL:
		- Το Facebook εχει πάνω από 1.5 petabytes (10<sup>15</sup>) σε φωτογραφίες (περίπου 10<br>Γερονατοιμώρια *αι σ*ουραφίες!) δισεκατοµµύρια φωτογραφίες!)
- ∆) Εάν δεν υπάρχει το προσωπικό **(«DBA»)** για παροχή ασφάλειας, ανάκαµψης, αντιγράφων, κτλ.
- **EPL342: Databases - Demetris Zeinalipour © (University of Cyprus)**Ε) Εάν δεν υπάρχει πολλή ταυτόχρονη πρόσβαση στα δεδοµένα, εάν δεν µπορεί εύκολα να αναπαρασταθεί κάποια πληροφορία σε µια βάση.

# Ιστορική Εξέλιξη των Βάσεων

- **1960:** Αρχικές Εφαρµογές **«**Βάσεων**»:**
	- Ξεκίνησαν µε την δηµιουργία των Η/Υ τη δεκαετία του '**<sup>60</sup>** και έχουν από τότε αλλάξει σε όλα τα επίπεδα.
	- Το πρώτο λογισµικό Β∆ το **Integrated Data Store (IDS) / Codasyl** το οποίο προσωποποιήθηκε το 1971.
- **1970:** Σχεσιακές Βάσεις ∆εδοµένων
	- Το Σχεσιακό Μοντέλο (όπουη πληροφορία αναπαριστάται µε µε σχέσεις) προτάθηκε το **<sup>1969</sup>** από τον **E.F. Codd.**
	- Στη συνέχεια ερευνήθηκε και δοκιµάστηκε εκτενώς στο IBM Research και πολλά πανεπιστήµια.
	- –– Προϊόντα Σχεσ. DBMS δημιουργούνται στις αρχές του 1980
		- H **Oracle** δηµιουργείται το **<sup>1977</sup>** από ένα project το οποίο επιχορηγείται από το **CIA**. Η Oracle είναι σήµερα ένας από τους κολοσσούς στο χώρο των βάσεων µε γραφεία σε **<sup>126</sup>**χώρες του κόσµου!

# Ιστορική Εξέλιξη των Βάσεων

- • **1980:** Αντικειµενοστρεφείς Βάσεις**:**
	- **Object-Oriented Database Management Systems (OODBMSs)** εισήχθηκαν περί τα τέλη του **1980s** σε µια ανάγκη να αναπαριστάνουν περίπλοκες ανάγκες διαχείρισης δεδοµένων τα οποία προέκυπταν σε **CAD (Computer-Aided design)** εφαρµογές**.**
	- Σε αυτές, τα δεδομένα αναπαριστώνται από **Αντικείμενα**<br>— ΄ΩΙ Ι **(Objects)** κατά αντίστοιχο τρόπο µε OO Προγραµµατισµό.
	- Σήμερα **δεν** χρησιμοποιούνται **πολύ εκτενώς**
	- Ωστόσο πολλές έννοιες εισήχθηκαν σε Σχεσιακές DBMS δηµιουργώντας την έννοια Σχεσιό**-**Αντικειµενοστρεφών Βάσεων ∆εδοµένων **[**  Ο**bject-Relational DBMSs (ORDBMSs)]** 
		- **2-18 EPL342: Databases - Demetris Zeinalipour © (University of Cyprus)**τη δηµιουργία οντοτήτων µε κληρονοµικότητα και πολλά άλλα.• <sup>Π</sup>.χ., η PostgreSQL είναι µια τέτοια βάση δεδοµένων η οποία επιτρέπει

# Ιστορική Εξέλιξη των Βάσεων

- **1990:** ∆εδοµένα στο **Web** και εφαρµογές Ηλεκτρονικού Εµπορίου**:**
	- – To Web περιέχει περιεχόµενο στη Γλώσσα Μορφοποίησης HTML (Hypertext markup language) µεσυνδέσµους ανάµεσα σε ιστοσελίδες.
	- – Αυτό έχει δώσει χώρο σε ένα νέο σύνολο εφαρµογών στο χώρο των βάσεων δεδοµένων. Συγκεκριµένα:
		- ∆ιαδικτυακές Βάσεις ∆εδοµένων.
			- Παραγωγή Περιεχοµένου HTML από τα δοµηµένα δεδοµένα Β∆ µε χρήση γλωσσών όπως PHP, Java, ASP, κτλ.
			- Επιτρέπει επίσης αλλαγές στα δεδοµένα της βάσης
		- Εφαρµογές Business-to-Business (Ανταλλαγή Εγγράφων µε χρήση της XML (eXtended Markup Language))

 **EPL342: Databases - Demetris Zeinalipour © (University of Cyprus)**– Παράδειγµα XML ακολουθεί στην επόµενη διαφάνεια.

## Ιστορική Εξέλιξη των Βάσεων (HTML vs. XML µε Παράδειγµα)

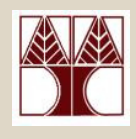

### Μορφοποιώντας ∆εδοµένα µε **HTML**

<html>

 <head><title>Bread Recipe Page (prepare in 5 minutes!)</title></head><body>

 <p><font color=red><b>Flour:</b></font> 8 dL</p> <p><font color=red><b>Yeast:</b></font> 10 grams</p> <p><font color=red><b>Water:</b></font> 8dL (warm)</p><p><font color=red><b>Salt:</b></font> 1 teaspoon</p> <p> <font size=5><b>Cook for 3 hours!</p></font></p> </body>

</html>Οντότητες Γνωρίσµατα∆εδοµένα

Περιγράφοντας ∆εδοµένα µε **XML** <**recipe** name="bread" prep\_time="5 mins" co*o*k\_time="3 hours"> <**title**>Basic bread</**title**> <**ingredient** amount="8" unit="dL">Flour</ingredient> <**ingredient** amount="10" unit="grams">Yeast</ingredient> <**ingredient** amount="4" unit="dL" state="warm">Water</ingredient ><**ingredient** amount="1" unit="teaspoon">Salt</ingredient></**recipe**>

## Ιστορική Εξέλιξη των Βάσεων (HTML vs. XML µε Παράδειγµα)

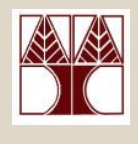

- Εφόσονη πληροφορία σε XML είναι ιεραρχική, αυτό δηµιουργεί διάφορα προβλήµατα αναπαράστασης της σε τυπικά μοντέλα **Βάσεων**<br>. ∆εδοµένων**.**
- Αυτό οδήγησε σε Νέες Εξελίξεις
	- – Νέοι Τύποι Βάσεων ∆εδοµένων
		- MonetDB, existDB, κτλ.
	- – Επέκταση Υφιστάµενων Βάσεων
		- Oracle XML DB, κτλ.
	- –– Νέες Γλώσσες (XPATH, XQuery, κτλ.)

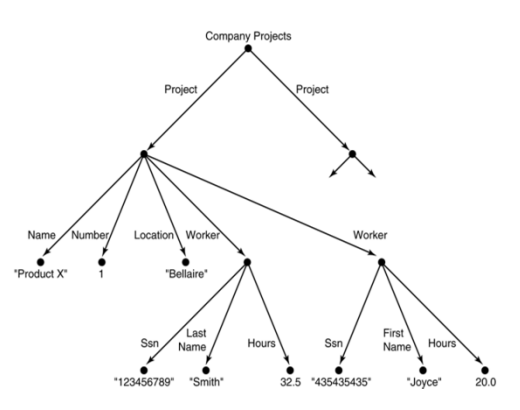

# Επεκτείνοντας τις Δυνατότητες **ΒΔ**

• Υπάρχουν προσθήκες δυνατοτήτων στα ακόλουθα πεδία: –Αποθήκευση και ∆ιαχείριση Εικόνων

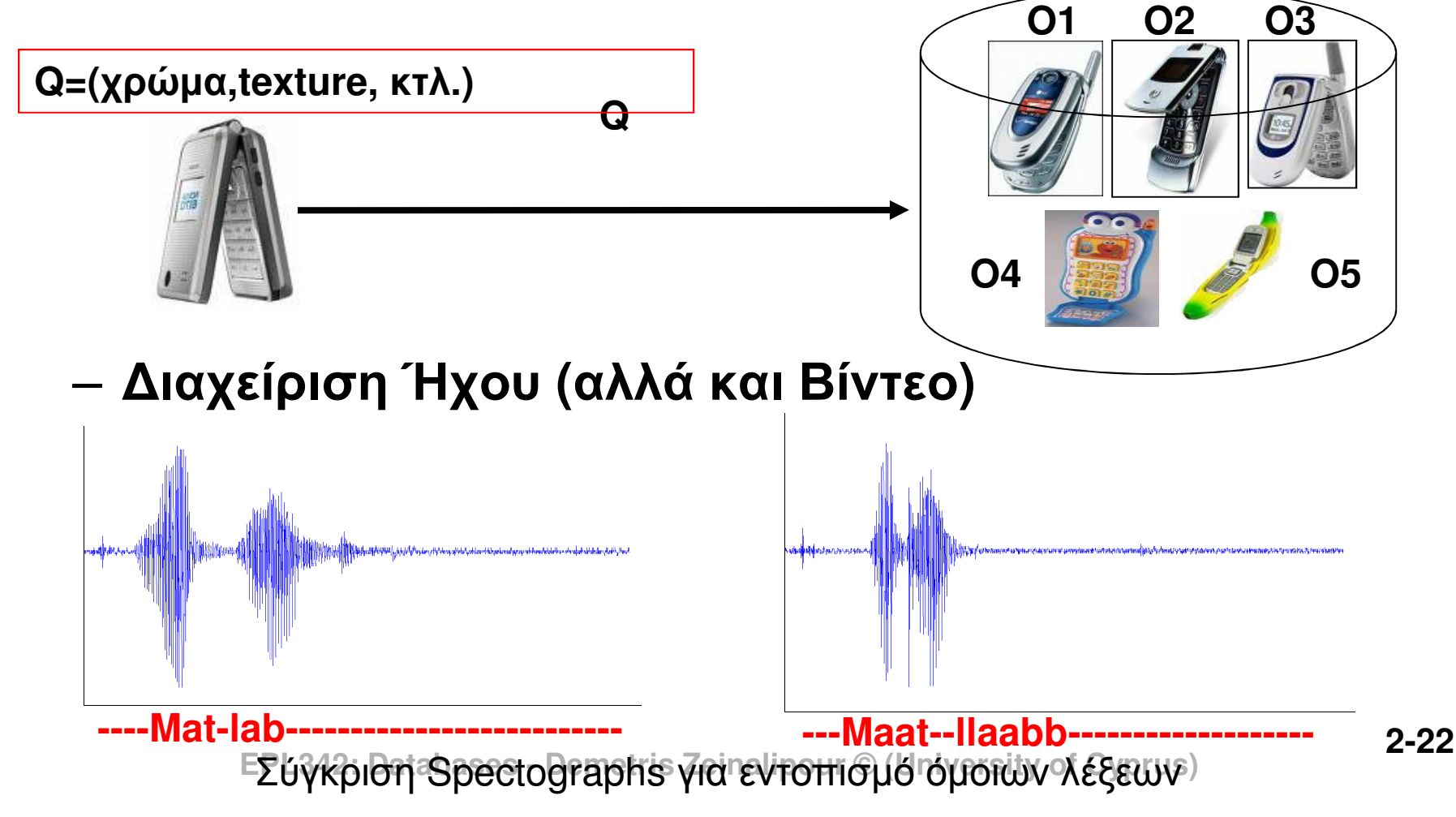

# Επεκτείνοντας τις Δυνατότητες **ΒΔ**

• Υπάρχουν προσθήκες δυνατοτήτων στα ακόλουθα πεδία: –∆ιαχείριση Χρονικών **(Temporal)** ∆εδοµένων

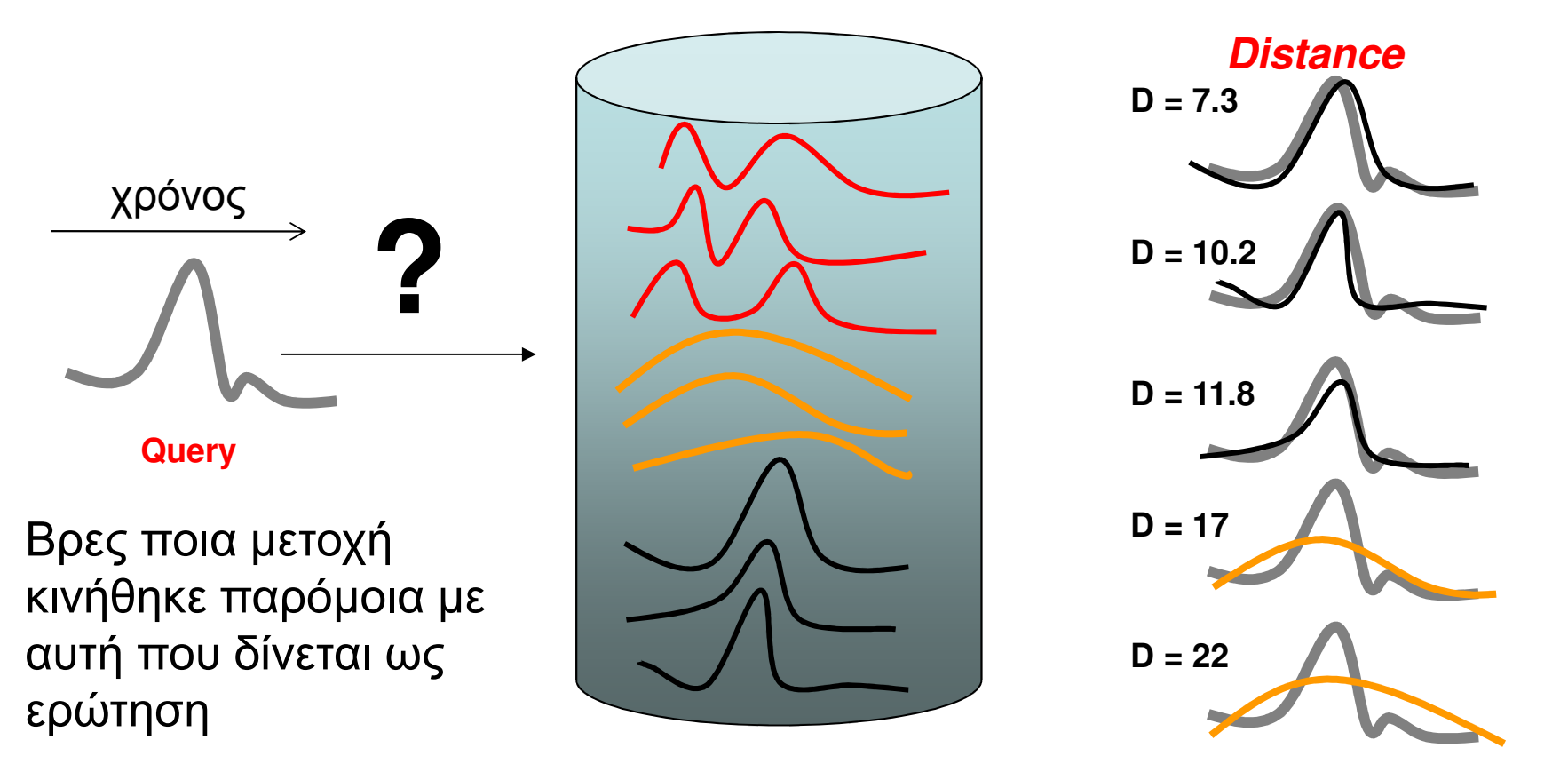

# Μοντέλα δεδοµένων

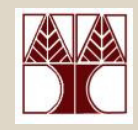

- • Ένα Μοντέλο ∆εδοµένων **(Data Model)** είναι ένα σύνολο εννοιών που µπορούν να χρησιµοποιηθούν για την περιγραφή τις <mark>δομής ενός database</mark>
- •∙ Τέτοιες έννοιες περιλαμβάνουν **έννοιες Δομής** 
	- – Οντότητες (**Elements**) και τους τύπους δεδοµένων τους
		- **Ομάδες Οντοτήτων** (Εγγραφές, Πίνακες, κτλ)
	- **Links of the Company** Συσχετίσεις **(Relationships**) µεταξύ των Οντοτήτων.
	- **Links of the Company**  Περιορισµούς **(Constraints)** τα οποία περιλαµβάνουν κάποιους κανόνες οι οποίοι πρέπει να τηρούνται πάντα για να είναι η Β∆ σε µια συνεπή κατάσταση.
- Τέτοιες έννοιες περιλαμβάνουν **έννοιες Τελεστών** 
	- –− Τελεστές **Ανάκτησης** και **Ενημέρωσης** Δεδομένων
	- **2-24**–– Χωρίζεται σε **βασικούς τελεστές** (insert, delete, update) και τελεστών χρηστών ( <sup>π</sup>.χ., compute\_student\_gpa, update\_inventory)

# Κατηγορίες Μοντέλων

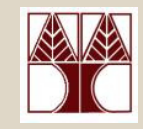

### • Υψηλού Επιπέδου Μοντέλα**,** εννοιολογικό µοντέλο **(high-level or conceptual)**

- **Links of the Company**  Παρέχει έννοιες κοντά στον τρόπο που πολλοί χρήστες καταλαβαίνουν τα διάφορα δεδοµένα
- –Π.χ., **Entity-Relationship Model**

## • Χαµηλού Επιπέδου Μοντέλα **(low-level or physical)**

- – Παρέχει έννοιες που περιγράφουν τις λεπτοµέρειες του πως ταδεδομένα είναι αποθηκευμένα στη **δευτερεύουσα μνήμη**
- **Links of the Company** Π.χ., Specific Storage Model
- $\bullet$  Ενδιάµεσου Επίπεδου Μοντέλα**(**Αναπαραστατικό**) (Representational or implementational)**
	- – Παρέχει έννοιες που είναι µεν κατανοητές από τους χρήστες αλλά όχι πολύ αποµακρυσµένες από το τρόπο αποθήκευσης
	- $-$  **III.X. ELLGIOISISIS IN ORTHOLOGICAL CONTRIGUES IN A LEADER CONTRIGUES** Π.χ., **Relational Model** and DB Schemas

## Κατηγορίες Μοντέλων(Παράδειγµα Εννοιολογικού Μοντέλου )

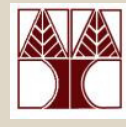

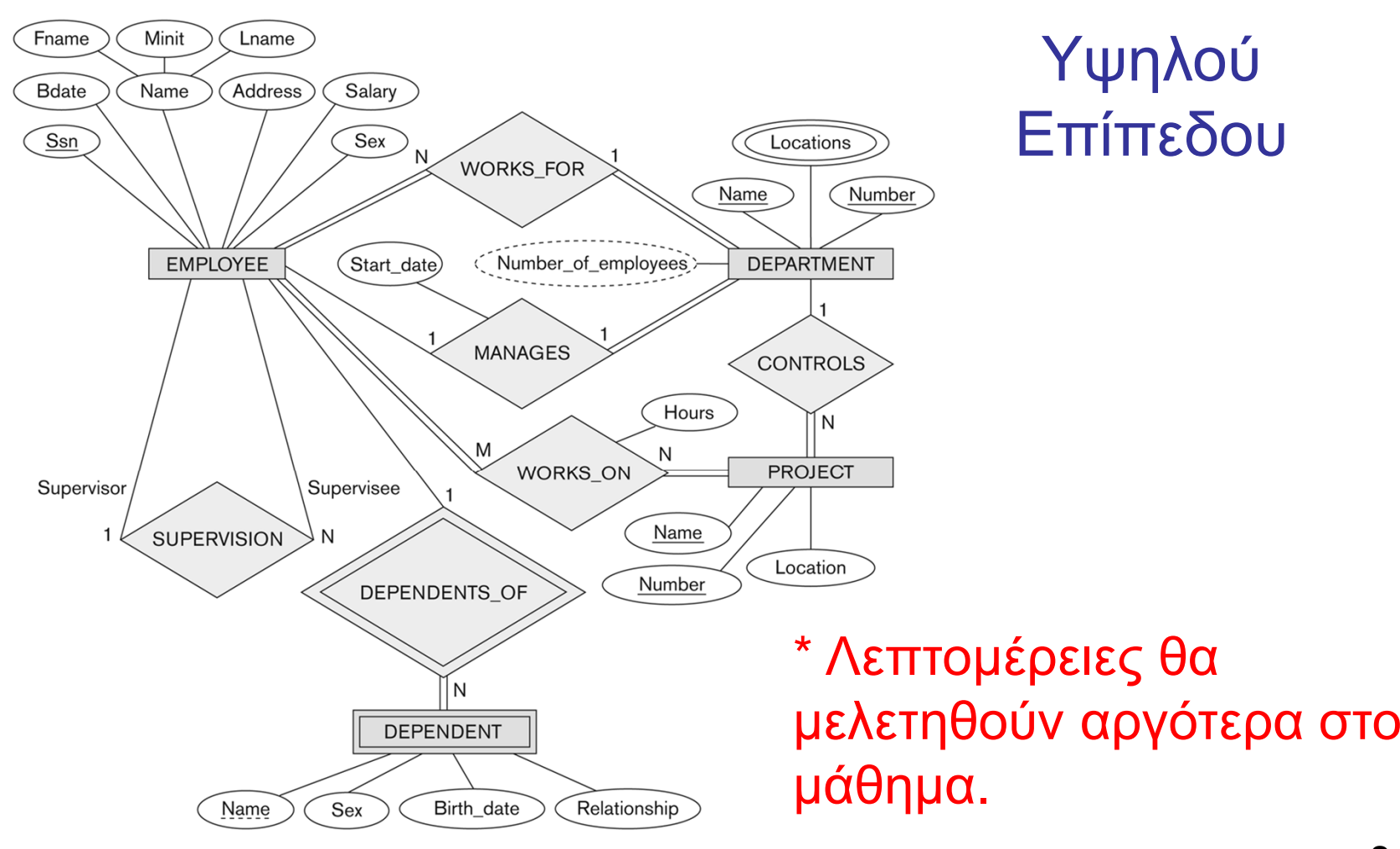

#### Figure 3.2

An ER schema diagram for the COMPANY database. The diagrammatic notation *Demetrialism introduced gradually throughout this chapter.*<br>
is introduced gradually throughout this chapter.

**2-26**

## Κατηγορίες Μοντέλων(Παράδειγµα Αναπαραστατικού Μοντέλου )

### Ενδιάµεσου

#### **STUDENT**

Student\_number **Class** Name Major  ΕπίπεδουFigure 2.1 Schema diagram for the database in Figure 1.2.

### **COURSE**

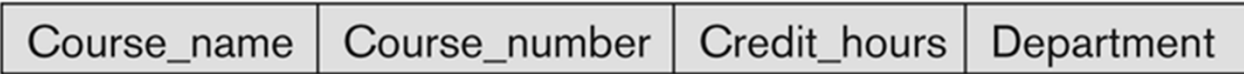

#### **PREREQUISITE**

Course\_number Prerequisite\_number

### \* Λεπτοµέρειες θα µελετηθούν αργότερα στο µάθηµα.

### **SECTION**

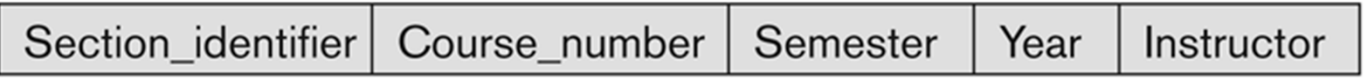

### **GRADE REPORT**

Section\_identifier Student\_number Grade

# Σχήµατα και Στιγµιότυπα

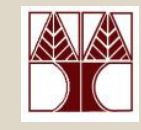

•Σχήµα Βάσης **(Database Schema)**

–Η περιγραφή µιας βάσης.

– Περιλαµβάνει περιγραφές της δοµής, τύπων δεδοµένων**,** και περιορισµούς.

•∆ιάγραµµα Σχήµατος **:** STUDENT Name Student\_number | Class | Major

Figure 2.1 Schema diagram for the database in Figure 1.2.

#### COURSE

Course\_name | Course\_number | Credit\_hours | Department

#### **PREREQUISITE**

Course\_number | Prerequisite\_number

#### **SECTION**

Section\_identifier | Course\_number | Semester | Year | Instructor

#### **GRADE REPORT**

Student\_number | Section\_identifier | Grade

- – Ένας γραφικός τρόπος αναπαράστασης των πληροφοριών ενός σχήµατος.
	- Στο πιο πάνω διάγραµµα δεν φαίνονται οι τύποι δεδοµένων και οι περιορισµοί.

# Σχήµατα και Στιγµιότυπα

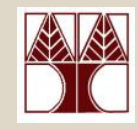

## Κατάσταση Βάσης **(Database State):**

- –Η πραγµατική πληροφορία που αποθηκεύεται σε µια βάση μια **δεδομένη στιγμή** 
	- Αυτό περιλαµβάνει τη συλλογή όλων των δεδοµένων της βάσης δεδοµένων.
- – Ονοµάζεται επίσης Στιγµιότυπο Β∆ (DB instance, **occurrence** or **snapshot**).
	- Με την ίδια λογική, <sup>ο</sup> όρος στιγµιότυπο µπορεί να εφαρµοστεί πάνω σε επί µέρους συστατικά µιας βάσης ( <sup>π</sup>.χ., στιγµιότυποεγγραφής, στιγµιότυπο πίνακα, στιγµιότυπο οντότητας, κτλ.)

### –Παρατήρηση:

•

- To Σχήµα µιας βάσης ∆ΕΝ αλλάζει συχνά
- •Η Κατάσταση µια βάσης αλλάζει συχνά.

## Κατηγορίες Μοντέλων(Παράδειγµα Αναπαραστατικού Μοντέλου )

#### **STUDENT**

Name Student number **Class** Major

#### **COURSE**

Course number Credit hours Course name Department

#### **PREREQUISITE**

Prerequisite number Course number

#### **SECTION**

Section\_identifier | Semester Course number Year Instructor

#### **GRADE REPORT**

Student\_number Grade Section\_identifier

### ∆ιάγραµµαΣχήµατος

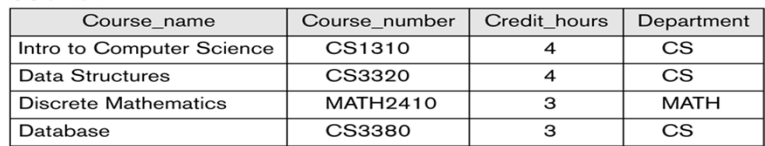

#### **SECTION**

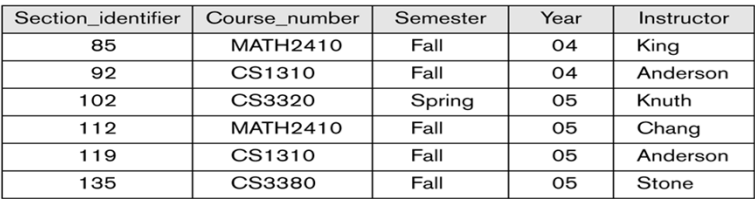

#### **GRADE REPORT**

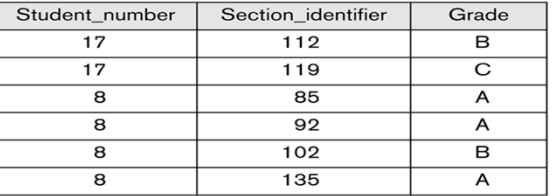

#### **PREREQUISITE**

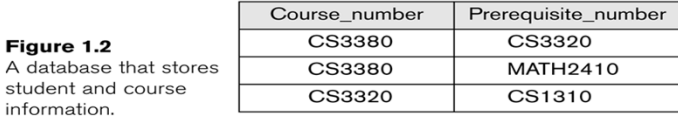

## Κατάσταση Σχήµατος τη Στιγμή Χ

**EPL342: Databases - Demetris Zeinalipour © (University of Cyprus)**

Figure 1.2 A database tha

information.